# Chapitre 11

# Exemples de calculs d'intégrales.

1 Points importants 3 Questions de cours 6 Exercices corrigés

### 2 Plan du cours 4 Exercices types 7 Devoir maison

- 
- - 5 Exercices
- 
- 

Et s'il ne fallait retenir que sept points ?

### 1. Connaître les primitives usuelles :

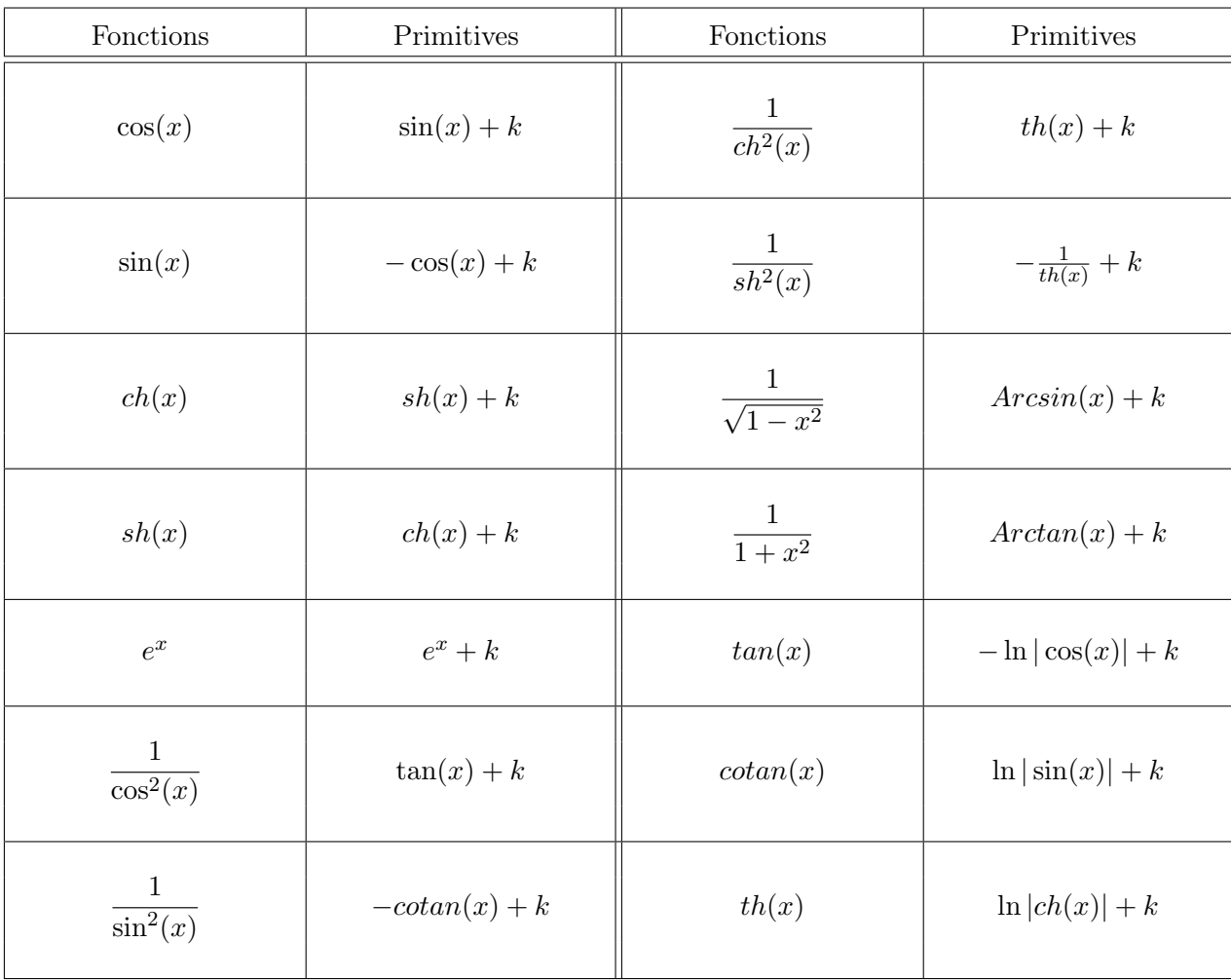

### 2. Connaître les deux formules principales :

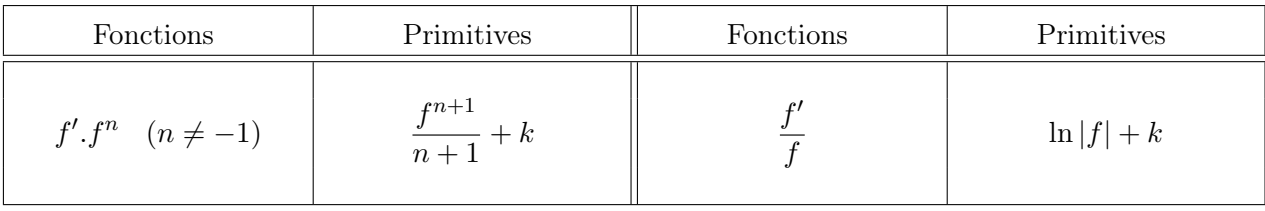

- 3. Connaître le théorème fondamental de l'analyse. C'est à dire que si  $f$  est continue sur un intervalle *I* alors  $F(x) = \int_0^x$ c  $f(t)dt$  est une primitive de f pour tout réel c de I.
- 4. Savoir trouver les primitives des fonctions du style  $f(x) = sin^{n}(x)cos^{m}(x)$ . Si m est pair, on effectue le changement de variable  $X = sin(x)$  (Bioche). Si c'est n qui est pair, on pose  $X = \cos(x)$  (Re-Bioche). Si m et n sont pairs, on linéarise (Pas Bioche car trop long).
- 5. Savoir trouver les primitives des fonctions du style  $f(x) = P(x)e^{mx}$  avec P un polynôme. Les primitives sont de la forme  $F(x) = Q(x)e^{mx}$  avec  $deg(Q) = deg(P)$ . Pour trouver Q, il suffit d'identifier  $F'(x)$  et  $f(x)$ .
- 6. Savoir décomposer une fraction rationnelle  $F = \frac{P}{C}$  $\frac{1}{Q}$  en éléments simples (et donc trouver ses primitives) si  $Q$  est scindé à racines simples. On rappelle que

$$
F = \frac{P}{(X-\lambda_1)(X-\lambda_2)\ldots(X-\lambda_n)} = E(X) + \frac{a_1}{(X-\lambda_1)} + \frac{a_2}{(X-\lambda_2)} + \ldots + \frac{a_n}{(X-\lambda_n)}
$$

Et que pour trouver  $a_i$ , on multiplie cette équation par  $(X - \lambda_i)$  et on remplace X par  $\lambda_i$ .

- 7. Connaître quelques changements de variables qui permettent de se ramener à une fraction rationnelle :
	- a) Une fraction rationnelle en  $e^{mx}$ , on pose  $X = e^{mx}$
	- b) Une fraction rationnelle en sinus et cosinus, on utilise la règle de Bioche :

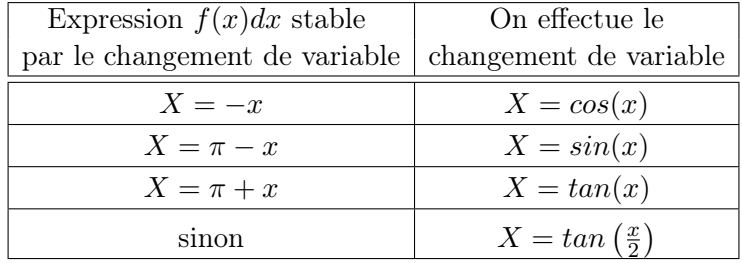

Plan du cours

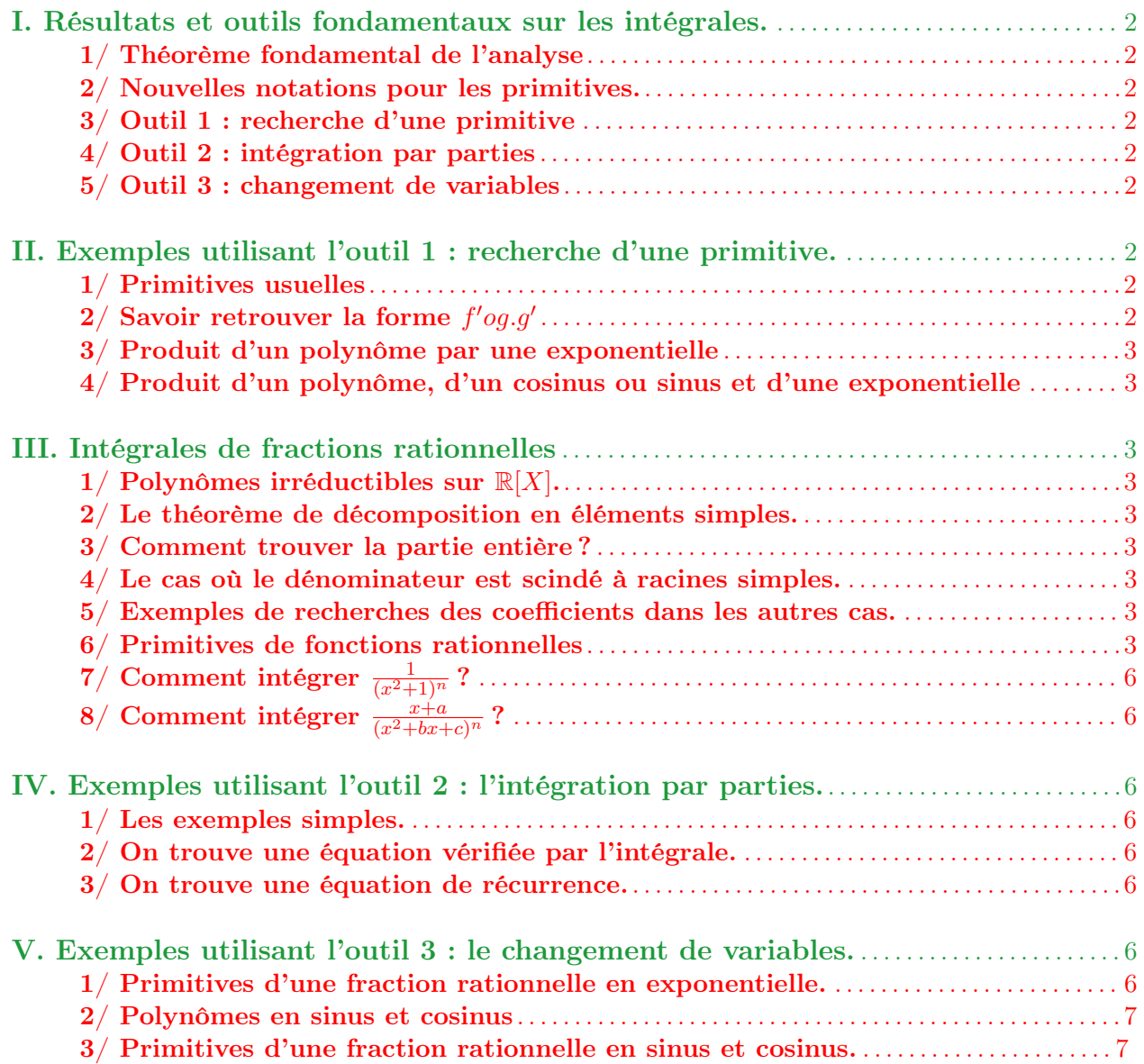

Questions de cours

- 1. Donner les primitives de  $f(x) = (3x+2)e^x$ .  $(II)$
- 2. Donner les primitives de  $f(x) = x^2 \cos(x)$ . (II)
- 3. Donner les primitives de tan, cotan, th. (II)
- 4. Donner les primitives de  $x^{\alpha}$  avec  $\alpha$  dans  $\mathbb{R}$ . (II)
- 5. Donner les primitives de

$$
f_1(x) = \frac{1}{1+x^2}
$$
  $f_2(x) = \frac{1}{\sqrt{1-x^2}}$ 

6. Donner les primitives de

$$
f_1(x) = \frac{1}{\cos^2(x)}
$$
  $f_2(x) = \frac{1}{\sin^2(x)}$   $f_3(x) = \frac{1}{ch^2(x)}$   $f_4(x) = \frac{1}{sh^2(x)}$ 

7. Décomposer en éléments simples  $f(x) = \frac{x+1}{(x-1)^2}$  $(x - 1)^2$  $(III)$ 

8. Décomposer en éléments simples 
$$
f(x) = \frac{2}{x^2 - 1}
$$
. (III)

- 9. Donner les primitives de  $f(x) = \cos^2(x) \sin^2(x)$  $(x).$  (IV)
- 10. Énoncer la règle de Bioche. Calculer les primitives de  $f(x) = \frac{1}{\cos(x)}$ (IV)

(II)

(II)

Exercices types

### Exercice 1 - Trouver la forme  $(f'og).g'.$

Calculer les intégrales suivantes :

$$
I_1 = \int_0^1 \frac{x}{x^2 + 1} dx \qquad I_2 = \int_0^1 x^2 (x^3 + 1)^4 dx \qquad I_3 = \int_1^2 \frac{\ln(x)}{x} dx
$$

### Exercice 2 - Intégrales de fractions rationnelles simples

Calculer les intégrales suivantes :

$$
I_1 = \int_0^1 \frac{1}{(x+1)^2(x-2)} dx \qquad I_2 = \int_0^{\frac{1}{2}} \frac{1}{x^2-1} dx \qquad I_3 = \int_{-1}^1 \frac{1+x^5}{x^2+1} dx \qquad I_4 = \int_0^1 \frac{2x}{x^4+1} dx
$$

### Exercice 3 - Intégrales de fractions rationnelles un peu moins simples

Calculer les intégrales suivantes :

$$
I_1 = \int_0^1 \frac{1}{x^2 + x + 1} dx \qquad I_2 = \int_0^{\sqrt{2}} \frac{1}{(x^2 + 2)^2} dx \qquad I_3 = \int_0^1 \frac{x + 1}{x^2 + 1} dx
$$

### Exercice 4 - Calcul d'intégrales par changement de variable.

Calculer les intégrales suivantes :

$$
I_1 = \int_0^{\frac{\pi}{2}} \sin^2(x) \cos^3(x) dx \qquad I_2 = \int_0^{\frac{\pi}{2}} x^2 \sin(x) e^{2x} dx \qquad I_3 = \int_0^{\frac{\pi}{4}} \frac{\sin^2(x)}{\cos(x)} dx
$$

### Exercice 5 - Équations de récurrence.

Déterminer une relation de récurrence sur les suites  $(I_n)$  suivantes :

$$
I_n = \int_0^1 \frac{dx}{(1+x^2)^n} \qquad I_n = \int_0^{\frac{\pi}{2}} \cos^n(x) dx \qquad I_n = \int_{-1}^1 (1-x^2)^n dx
$$

### Exercice 6 - Intégrales de Wallis.

Soit  $n \in \mathbb{N}$ , on définit les intégrales de Wallis par :  $I_n =$  $\int_0^{\frac{\pi}{2}}$ 0  $sin^n(x)dx$ 

- 1. Calculer  $I_0$  et  $I_1$  puis montrer que pour  $n \in \mathbb{N} \setminus \{0,1\}$ , on a  $I_n = \frac{n-1}{n}$  $\frac{1}{n}I_{n-2}$
- 2. En déduire que  $I_{2n} = \frac{(2n)!}{2^{2n} (n)!}$  $2^{2n}(n!)^2$ π  $\frac{\pi}{2}$  et  $I_{2n+1} = \frac{2^{2n} (n!)^2}{(2n+1)}$  $\frac{(-1)^{n}}{(2n+1)!}$ .
- 3. Montrer que  $I_n$  est aussi égal à  $\int_0^{\frac{\pi}{2}}$ 0  $cos^n(x)dx$

Exercices

"Tout corps plongé dans une baignoire reçoit un coup de téléphone."

F. Blanche.

### Niveau 1

Exercice 1.

1- 
$$
\int_0^{\frac{\pi}{2}} x^2 \cos x dx
$$
  
\n2-  $\int_0^{\frac{\pi}{2}} x^2 \cos x dx$   
\n3-  $\int_0^{\frac{\pi}{2}} \cos^2(x) \sin^4(x) dx$   
\n4-  $\int_1^2$   
\n5-  $\int_0^1 \frac{2}{(x^2+1)(x^2+x+1)} dx$   
\n6-  $\int_{-1}^1$   
\n7-  $\int_0^{\ln(2)} \frac{2e^{2x}+4}{1+e^{4x}} dx$   
\n8-  $\int_0^1$   
\n9-  $\int_0^{\frac{\pi}{2}} \frac{\cos^4(x) dx}{1+\cos^2(x)}$   
\n10-  $\int_0^{\frac{\pi}{8}}$   
\n11-  $\int_0^{\pi} \frac{dx}{4\sin(x)+3\cos(x)+5}$   
\n12-  $\int_0^{\frac{\pi}{4}}$   
\n13-  $\int_0^{\ln(2)} \frac{2ch^2(x)-1}{4sh^3(x)+3sh(x)} dx$   
\n14-  $\int_0^{\frac{\pi}{2}}$ 

$$
2 - \int_0^{\frac{\pi}{2}} \cos^3(x) \sin^2(x) dx
$$
  
\n
$$
4 - \int_1^2 \frac{x^7 + 2x}{x^2(x^2 + 1)} dx
$$
  
\n
$$
6 - \int_{-1}^1 \frac{x^5 - x + 1}{(x^2 + 1)^4} dx
$$
  
\n
$$
8 - \int_0^1 \frac{dx}{ch(x)}
$$
  
\n
$$
10 - \int_0^{\frac{\pi}{8}} \frac{\sin(x) + \sin^3(x)}{\cos(2x)} dx
$$
  
\n
$$
12 - \int_0^{\frac{\pi}{4}} \frac{dx}{\cos(x)}
$$
  
\n
$$
dx
$$
  
\n
$$
14 - \int_0^{\frac{\pi}{2}} \frac{dx}{(1 + \sin^2(x))^2}
$$

### Exercice 2.

Calculer les intégrales suivantes :

$$
I_{1} = \int_{\sqrt{3}}^{2\sqrt{2}} \frac{x.dx}{\sqrt[3]{x^{2} + 1}}
$$
\n
$$
I_{2} = \int_{0}^{-2} te^{-t^{2}}dt
$$
\n
$$
I_{3} = \int_{0}^{3} \frac{x \ln(x^{2} + 1)}{x^{2} + 1} dx
$$
\n
$$
I_{4} = \int_{-1}^{0} \frac{x^{3} dx}{(x^{2} + 1)\sqrt{x^{2} + 1}}
$$
\n
$$
I_{5} = \int_{\frac{1}{2}}^{1} \frac{1}{x(x + 1)} \ln\left(\frac{x}{x + 1}\right) dx
$$
\n
$$
I_{6} = \int_{1}^{3} \frac{dt}{t(t + 1)}
$$
\n
$$
I_{7} = \int_{0}^{1} \frac{x}{x + 1} dx
$$
\n
$$
I_{8} = \int_{1}^{e} \frac{\ln(t)}{t^{2}} dt
$$
\n
$$
I_{9} = \int_{1}^{e^{2}} (x^{3} + 1) \ln(x) dx
$$
\n
$$
I_{10} = \int_{0}^{1} (x^{2} + x + 1)e^{-x} dx
$$
\n
$$
I_{11} = \int_{1}^{3} \frac{\ln(t)}{t} dt
$$
\n
$$
I_{12} = \int_{1}^{2} \frac{dt}{(t + 1)(t + 2)(t + 3)}
$$

### Exercice 3.

Déterminer les primitives pour des fonctions suivantes.

1) 
$$
f(x) = \ln(x)
$$
  
\n2)  $f(x) = x.e^{-x}$   
\n3)  $f(x) = \frac{x^2}{\sqrt{x^3 + 1}}$   
\n4)  $f(x) = \frac{1}{x \ln(x)}$   
\n5)  $f(x) = 2x(x^2 + 1)^4$   
\n6)  $f(x) = \frac{e^x - e^{-x}}{e^x + e^{-x}}$   
\n7)  $f(x) = Arcsin(x)$ 

### Exercice 4.

Effectuer le changement de variable  $y = \sqrt{\frac{2x+1}{x-1}}$ x−1 dans l'intégrale

$$
I = \int_{-1}^{-\frac{1}{2}} x \sqrt{\frac{2x+1}{x-1}} dx
$$

puis la calculer.

### Exercice 5.

On pose

$$
I = \int_{64}^{729} \frac{1 - \sqrt{x}}{1 - \sqrt[3]{x}} dx
$$

- 1. Effectuer le changement de variable  $X = \sqrt[6]{x}$ .
- 2. Calculer I

### Niveau 2

#### Exercice 6.

On pose

$$
I = \int_3^4 \frac{1}{x - 2 + \sqrt{-x^2 + 6x - 8}} dx
$$

- 1. Mettre  $-x^2 + 6x 8$  sous forme canonique.
- 2. Effectuer un changement de variable pour que sous la racine de l'intégrale on ait  $\sqrt{1 y^2}$
- 3. Effectuer le changement de variable  $z = \arccos(y)$ .
- 4. Calculer l'intégrale.

### Exercice 7.

Montrer que

1. si f est impaire et continue sur  $[-a, a]$ , alors  $\int_a^a f(x)dx = 0$  avec  $a > 0$ .  $-a$ 2. si f est paire et continue sur  $[-a, a]$ , alors  $\int^a$  $-a$  $f(x)dx = 2\int^a$  $\boldsymbol{0}$  $f(x)dx$  avec  $a > 0$ . 3. si f est périodique de période T et est continue sur  $\mathbb{R}$ , alors  $\int^{a+T}$ a  $f(x)dx =$  $\int_0^T$  $\boldsymbol{0}$  $f(x)dx$ .

### Exercice 8.

Soit  $I_n =$  $\int_1^1$ −1  $(x^2-1)^n dx$ 

- 1. Démontrer que pour tout entier n supérieur ou égal à 1 :  $(2n+1)I_n = -2nI_{n-1}$ .
- 2. En déduire l'expression de  $I_n$  en fonction de n.

### Exercice 9.

Soient  $p$  et  $q$  deux nombres entiers positifs ou nuls, on pose :

$$
B(p,q) = \int_0^1 t^p (1-t)^q dt
$$

- 1. Comparer  $B(p,q)$  et  $B(q,p)$ .
- 2. Établir la relation :  $B(p, q) = \frac{p}{q+1}B(p-1, q+1)$ .
- 3. Calculer  $B(0, n)$  pour pour tout n appartenant à N; en déduire  $B(p, q)$ .

#### R❦❥ Exercice 10.

Soit  $f \in C([0,1], \mathbb{R})$ ; Montrer que  $\int_0^1$  $f(t)$  $\frac{J(v)}{1+nt}dt \underset{n\to+\infty}{\longrightarrow} 0.$ 

Quelques exercices corrigés

R❦❥ Exercice 10.

#### Soit  $f \in C([0,1], \mathbb{R})$ ; Montrer que  $\int_0^1$  $f(t)$  $\frac{J(v)}{1+nt}dt \underset{n\to+\infty}{\longrightarrow} 0.$

La fonction f étant continue sur un segment, elle est bornée. Notons  $||f||_{\infty} = \sup_{\zeta \in \mathbb{R}^n}$  $x \in [0,1]$  $|f(x)|$ . On a alors

- - - - - - - - - - - - - - - - - - - - - - - - - - - - - - - - - - - - - - - - - - - - - - - - - - - - - - - - - - - - - - -

$$
\left| \int_0^1 \frac{f(t)}{1+nt} \right| dt \leq \int_0^1 \frac{|f(t)|}{|1+nt|}
$$
  
\n
$$
\leq \|f\|_{\infty} \int_0^1 \frac{1}{1+nt}
$$
  
\n
$$
\leq \|f\|_{\infty} \left[ \frac{\ln(1+nt)}{n} dt \right]_0^1
$$
  
\n
$$
\leq \|f\|_{\infty} \frac{\ln(1+n)}{n} \qquad (*)
$$

Enfin,  $1 + n \sim n$  et n tend vers  $+\infty$ , on peut donc appliquer la fonction ln à l'équivalence. On obtient donc :

$$
\frac{\ln(1+n)}{n} \sim \frac{\ln(n)}{n} \xrightarrow[n \to +\infty]{} 0
$$

En utilisant le théorème d'encadrement sur l'inéquation (∗), on obtient :

$$
\lim_{n \to +\infty} \int_0^1 \frac{f(t)}{1+nt} dt = 0
$$

Devoir maison

### Problème - Équation de récurrence pour le calcul d'une intégrale

Pour *n* entier naturel, on pose :  $I_n =$  $\int_1^1$  $\boldsymbol{0}$  $x^n \sqrt{1-x^2}$ .

- 1. Montrer que si  $y = \sqrt{1-x^2}$  alors le point  $(x, y)$  est sur le cercle de centre  $(0, 0)$  de rayon 1 et dans le demi-plan  $y \geq 0$ . En déduire la signification géométrique de  $I_0$ , puis sa valeur.
- 2. Calculer  $I_1$ .
- 3. Pour tout  $n \geq 2$ , exprimer  $I_n$  en fonction de  $I_{n-2}$ . En déduire la valeur de  $I_n$  en fonction de n (on distinguera le cas  $n$  pair et le cas  $n$  impair).
- 4. Montrer que  $(I_n)$  est une suite positive et décroissante et que cette suite converge vers 0.
- 5. Montrer que  $n(n+1)(n+2)I_nI_{n-1}$  est indépendant de n et calculer sa valeur.